# **The Need for Spline Interpolation.**

*© 2003 Nathan Collier, Autar Kaw, Jai Paul , University of South Florida , kaw@eng.usf.edu , http://numericalmethods.eng.usf.edu/mws .*

NOTE: This worksheet demonstrates the use of Maple to show why we need to understand spline interpolation. It illustrates how interpolation using splines can be more accurate when compared to interpolation using polynomials.

### **Introduction**

The following example illustrates the need for spline interpolation as opposed to using polynomial interpolation. In the year 1901, Runge tried to explain that higher order interpolation is a bad idea.

He took a simple function  $f(x) = \frac{1}{(1 + 25x^2)}$  $f(x) = \frac{1}{(1+25x^2)}$  and chose equidistantly spaced data points to

interpolate this function. The same function is used in the following example and is interpolated using polynomial interpolation and cubic spline interpolation.

**> restart;** Warning, the protected names norm and trace have been redefined and unprotected

### **Section I : Data.**

The points chosen in this example are 9 equidistant points in [-1,1]. They are [-1, -0.75, -0.5, -0.25, 0, 0.25, 0.5, 0.75, 1].

#### **Plotting Runge's Function:**

```
> fRunge:=x->1/(1+25*x^2);
```

$$
fRunge := x \rightarrow \frac{1}{1 + 25x^2}
$$

**> plot(fRunge,-1..1,-0.5..1,thickness=4,title="Runge's function");**

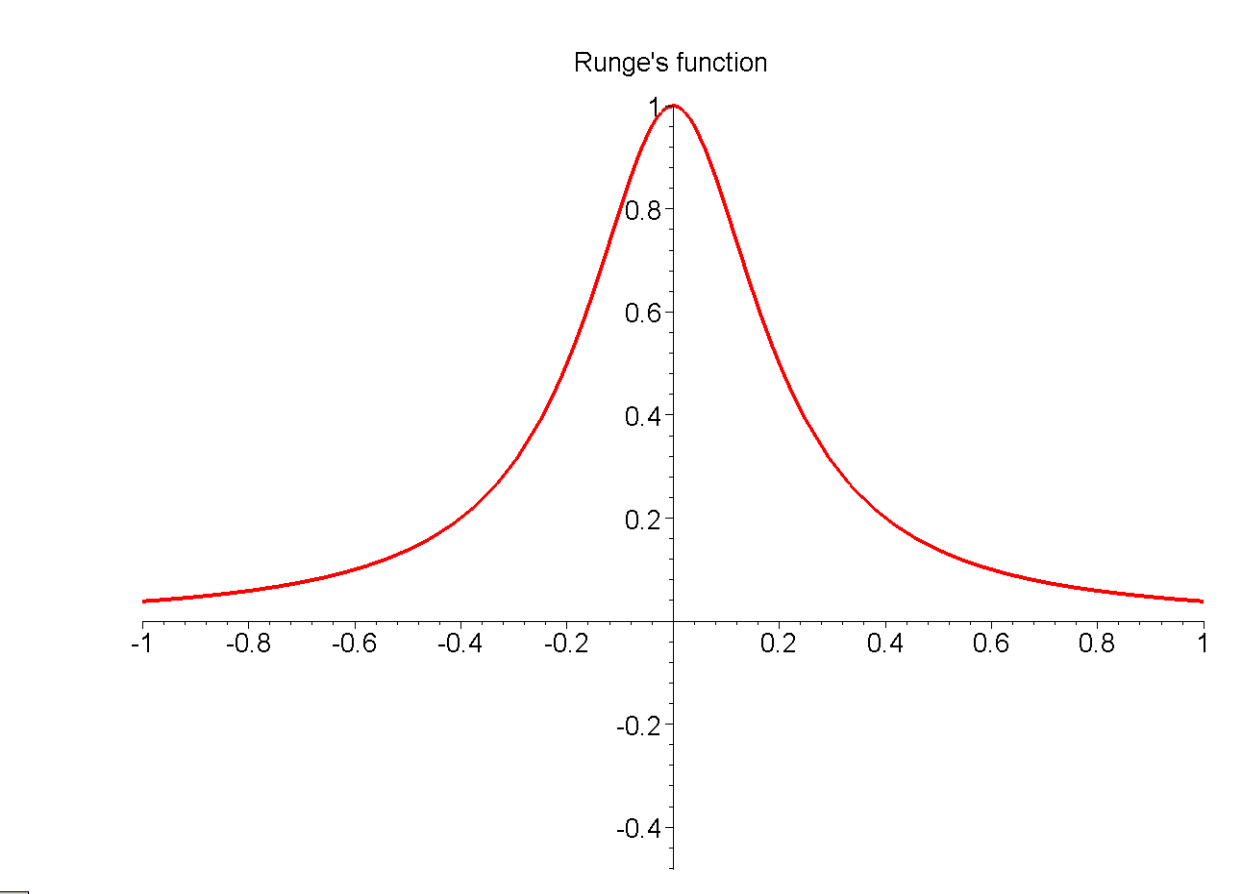

## **Section II: Polynomial Interpolation.**

The function is interpolated using 9 equidistant data points in [-1,1] to obtain an 8th order polynomial. By looking at the plot of the original function and the 8th order polynomial, you can see that the polynomial interpolation does not accurately represent the function. One may think that choosing more points would help in alleviating this problem, but in fact it makes it worse.

**> poly\_fn:=interp([-1,-0.75,-0.5,-0.25,0,0.25,0.5,0.75,1],[fRunge (-1),fRunge(-0.75),fRunge(-0.5),fRunge(-0.25),fRunge(0),fRunge( 0.25),fRunge(0.5),fRunge(0.75),fRunge(1)],t);**

```
poly fn := 53.68930043 t^8 - 0.13 10^{-6} t^7 + 1.000000000 - 102.8150104 t^6 + 0.16 10^{-8} t
```
 $+$  0.19 10<sup>-6</sup>  $t^5$  – 13.20303455  $t^2$  + 61.36720611  $t^4$  – 0.3 10<sup>-7</sup>  $t^3$ 

- **> poly\_fn:=t->interp([-1,-0.75,-0.5,-0.25,0,0.25,0.5,0.75,1],[fRu nge(-1),fRunge(-0.75),fRunge(-0.5),fRunge(-0.25),fRunge(0),fRun ge(0.25),fRunge(0.5),fRunge(0.75),fRunge(1)],t):**
- **> plot([fRunge,poly\_fn],-1..1,-1..1,thickness=4,color=[red,green] ,legend=["Runge's Function","8th order Polynomial"]);**

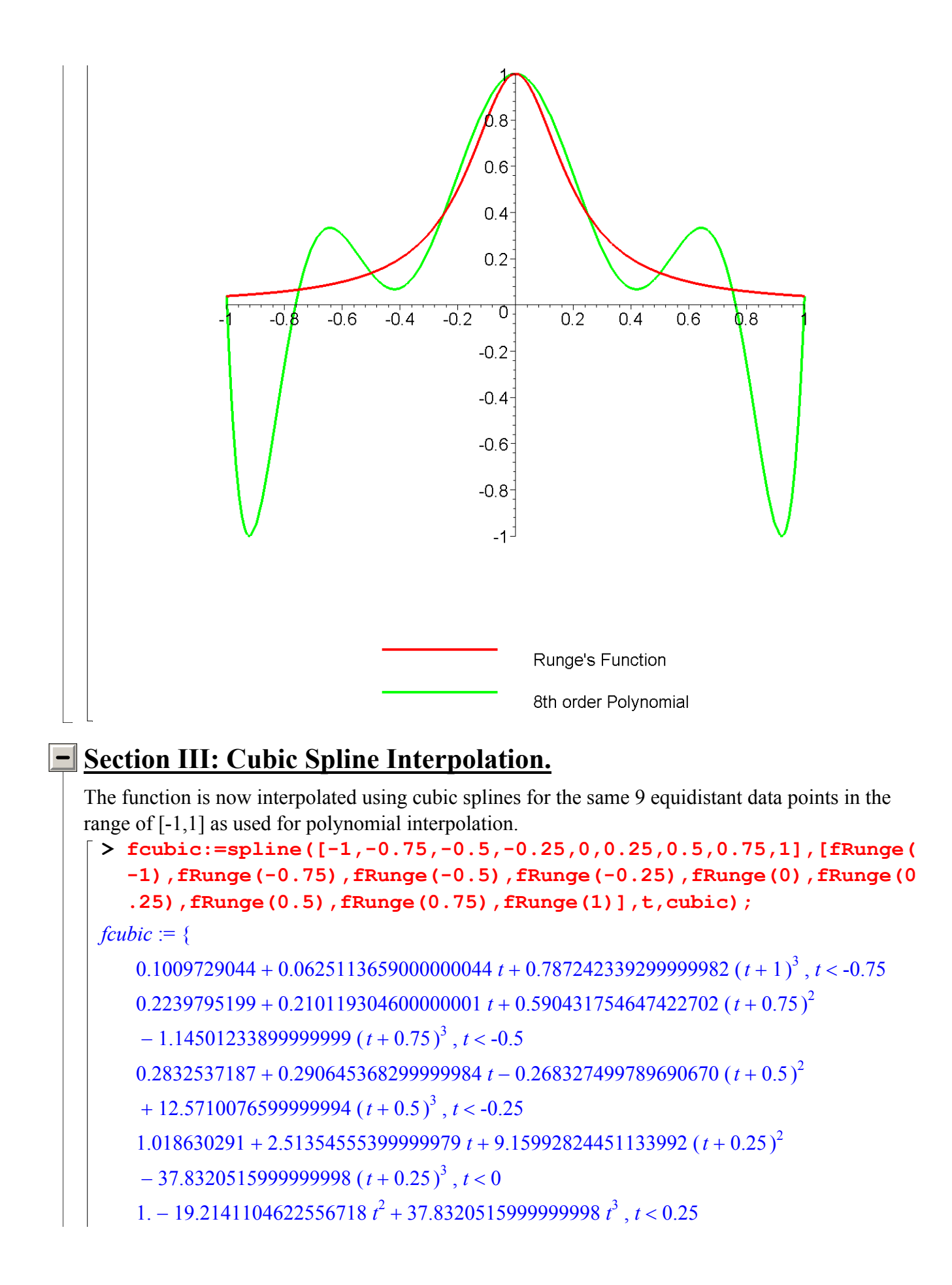

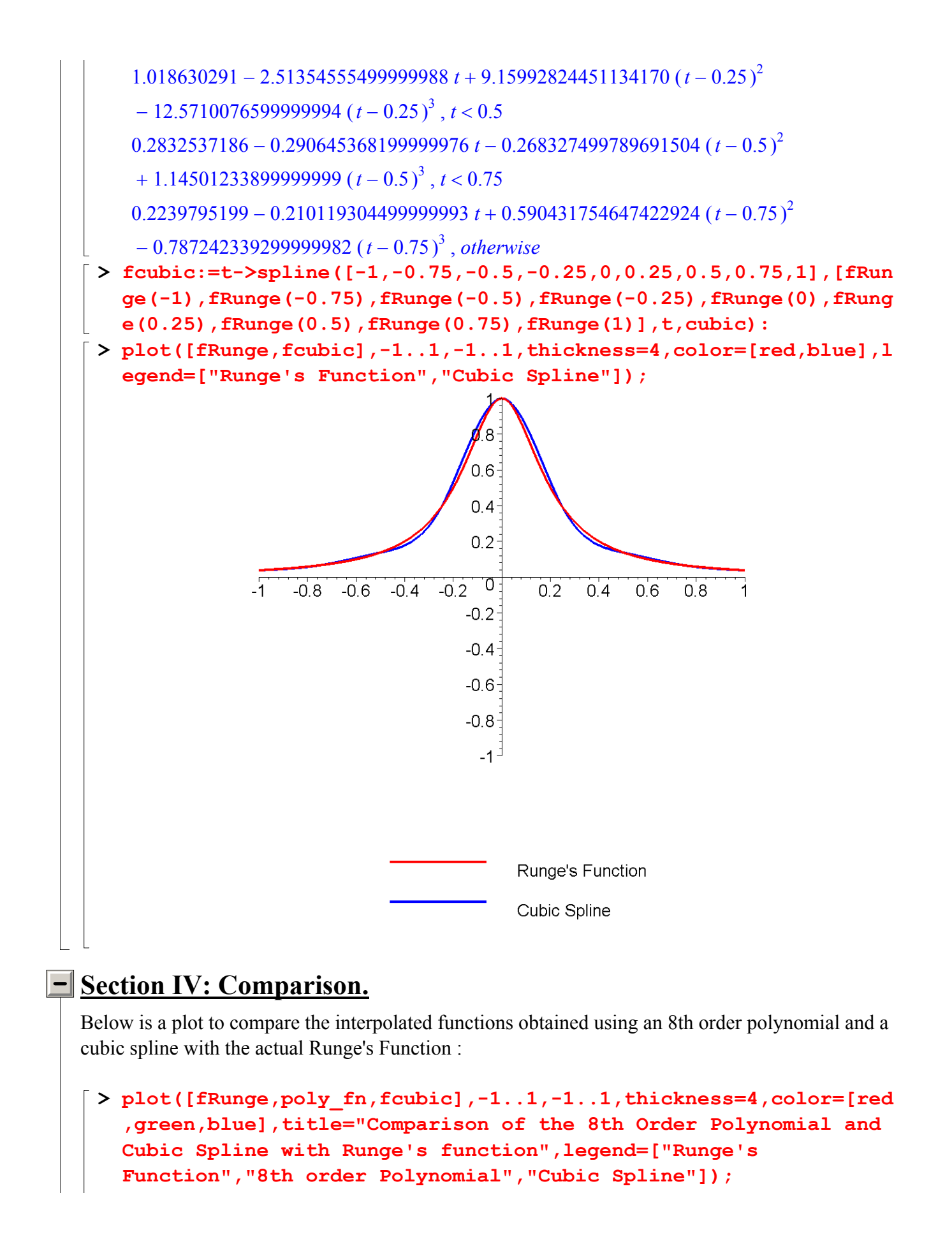

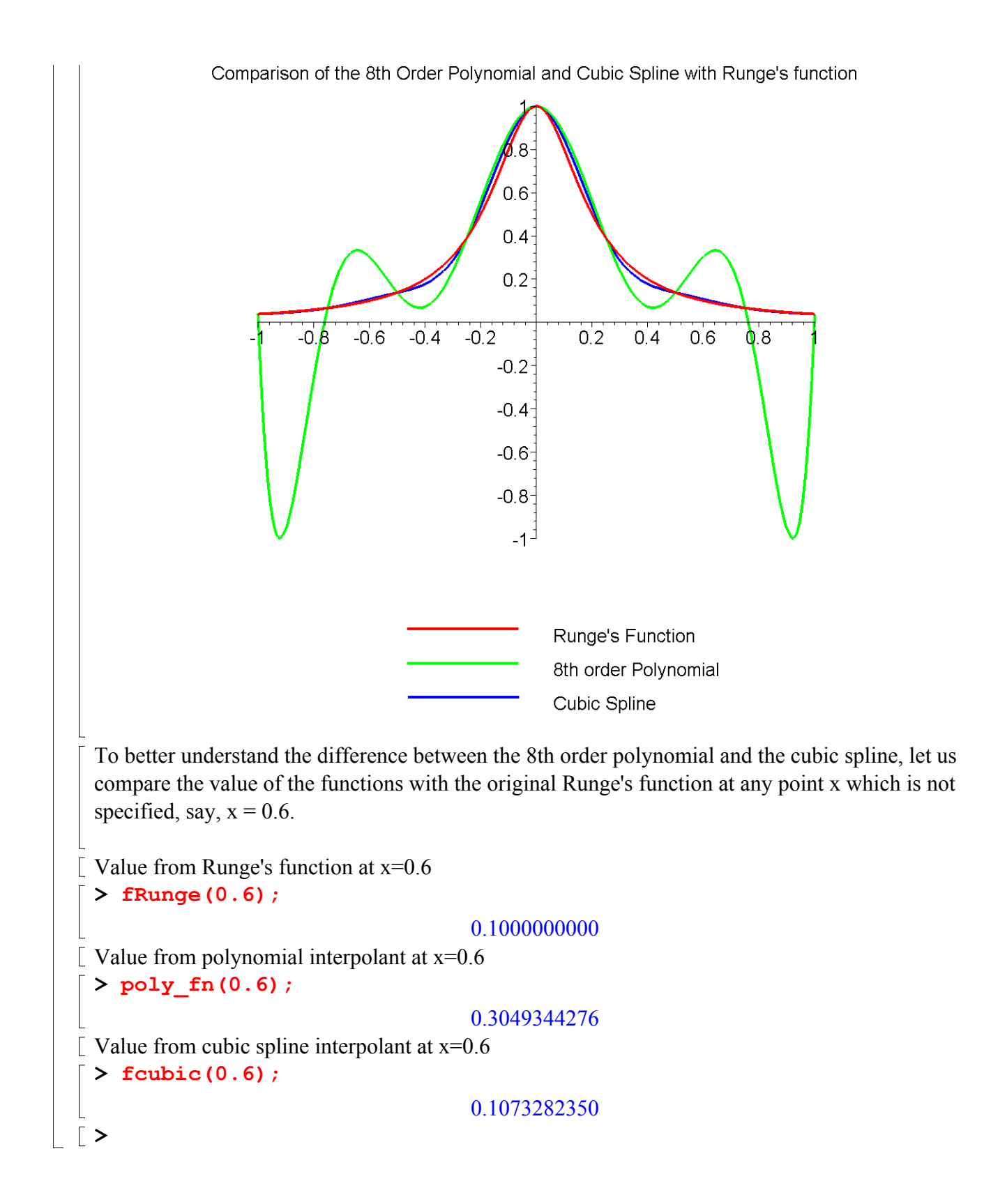

**Section V: Conclusion.** 

Maple helped us to apply our knowledge of numerical methods of interpolation to illustrate that for approximating Runge's function, cubic spline interpolation is better than polynomial interpolation.

Can you repeat the example by choosing 20 equidistant data points in [-1,1] and compare the results obtained from polynomial interpolation and spline interpolation for a value of  $x = -0.45$ ?

### **References:**

[1] *Autar Kaw, Holistic Numerical Methods Institute, See http://numericalmethods.eng.usf.edu/mws/ind/05inp/mws\_ind\_inp\_spe\_needspline.pdf*

*Disclaimer:* While every effort has been made to validate the solutions in this worksheet, University of South Florida and the contributors are not responsible for any errors contained and are not liable for any damages resulting from the use of this material.